## HOW TO SET UP PRICE INDEX

CF Menu > Pricing/Fees Setup > Pricing Index Maintenance – this is a One Time Setup

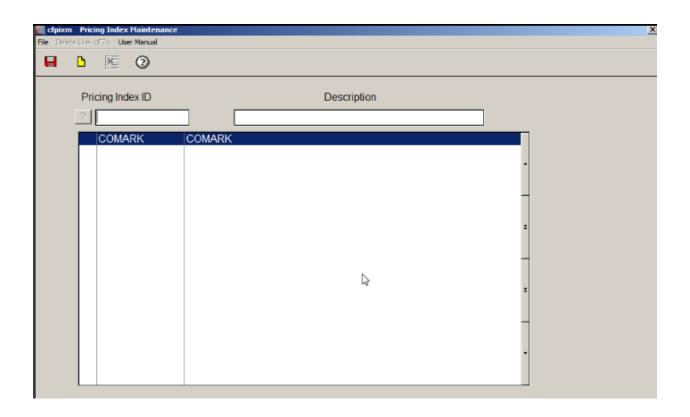

Setting up Site Group - CF Menu > Pricing/Fees Setup > Site Group Maintenance - Add as many Site Groups as needed to uniquely price the sites

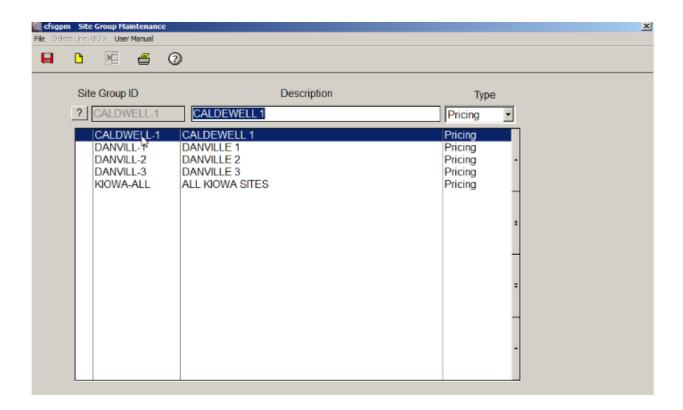

Assign to Location - CF Menu > iRely Setup Menu > Location Maintenance - Assign Per site -

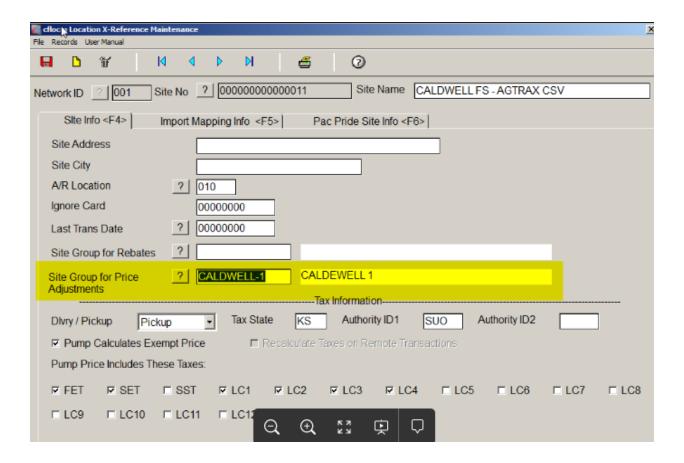

Price Profile - CF Menu > Pricing/Fees Setup > Pricing Profile Maintenance - this is a One Time Setup

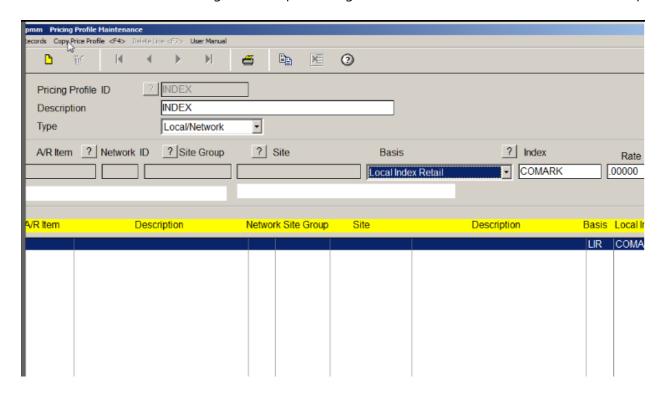

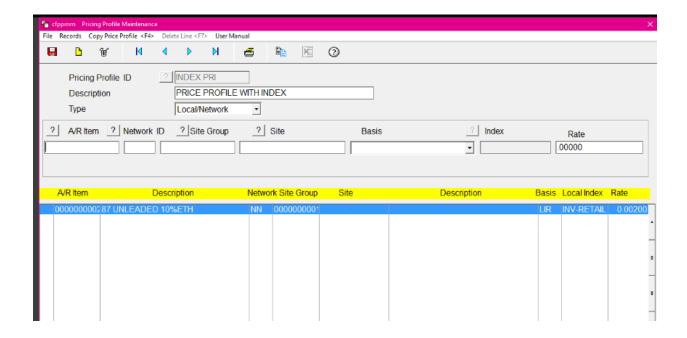

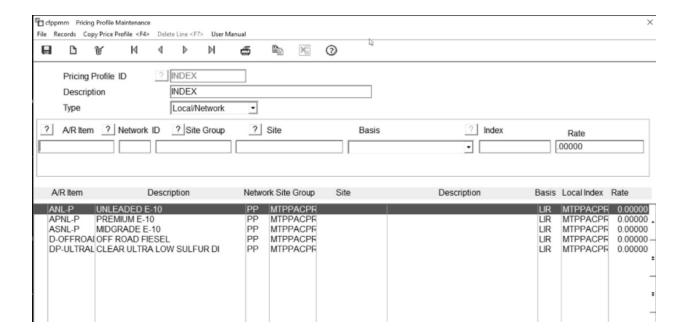

Assign Price Profile to Customer Account -CF Menu > iRely Setup Menu > Account Maintenance - Assign Per Customer –

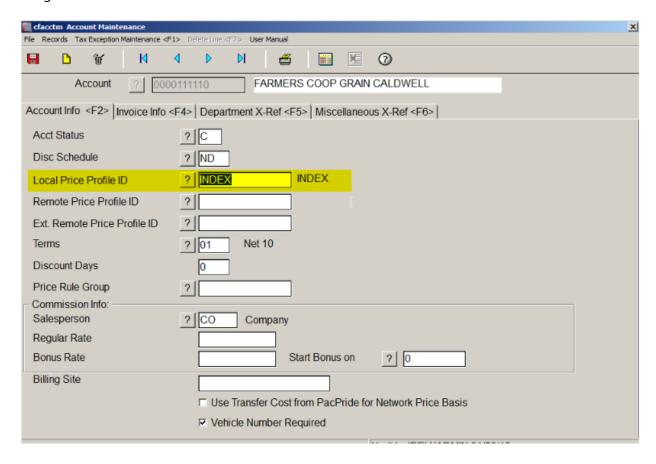

Record Daily Pricing - CF Menu > Pricing/Fees Setup > Index Pricing By Site Group - Record Prices by Index, Site Group, Product as Prices Change –

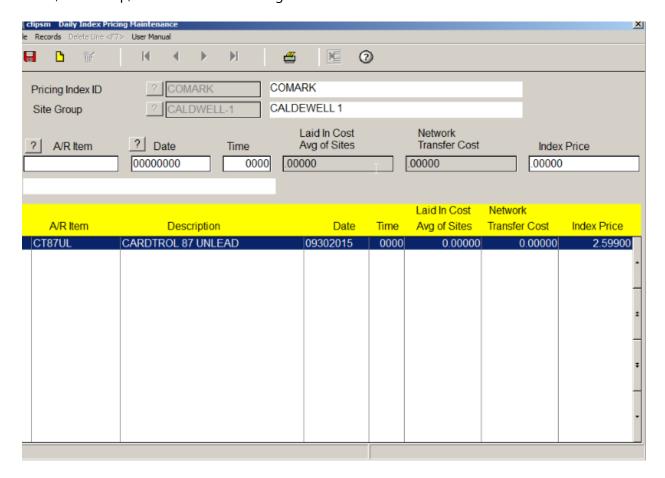